### *SCMOS Layout Rule – Well*

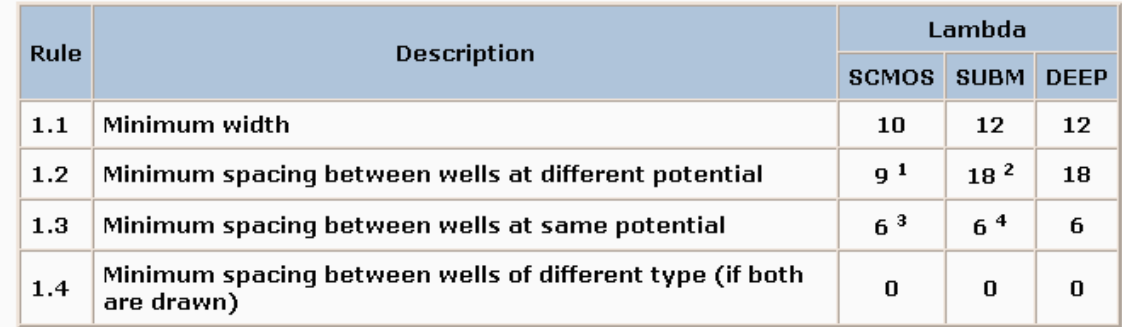

Exceptions for AMIS C30 0.35 micron process:

- <sup>1</sup> Use lambda=16 for rule 1.2 only when using SCN4M or SCN4ME
- <sup>2</sup> Use lambda=21 for rule 1.2 only when using SCN4M\_SUBM or SCN4ME\_SUBM
- <sup>3</sup> Use lambda=8 for rule 1.3 only when using SCN4M or SCN4ME
- <sup>4</sup> Use lambda=11 for rule 1.3 only when using SCN4M\_SUBM or SCN4ME\_SUBM

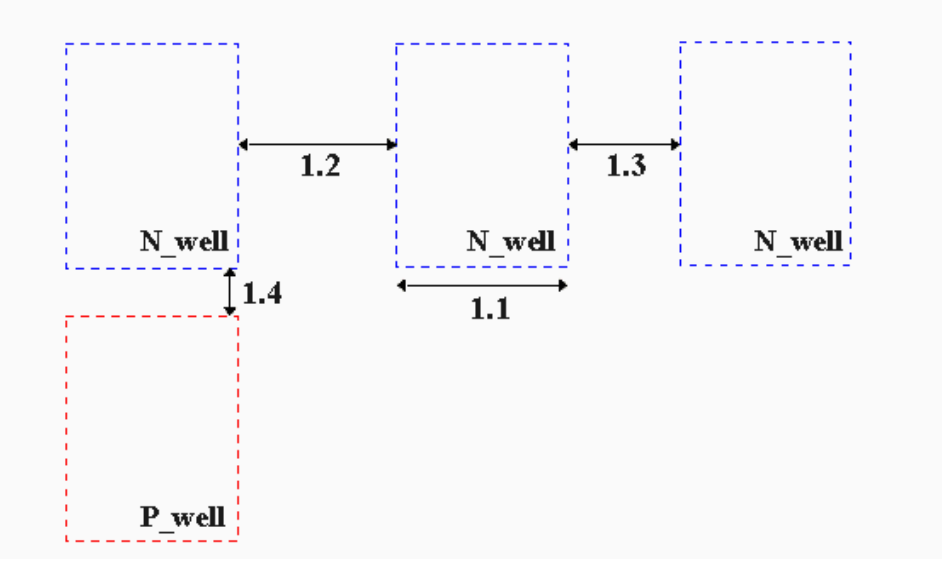

### *SCMOS Layout Rule – Active*

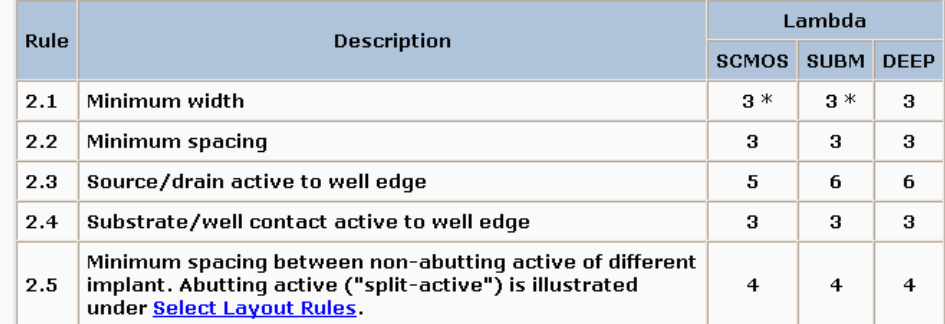

\* Note: For analog and critical digital designs, MOSIS recommends the following minimum MOS channel widths (active under poly) for AMIS designs. Narrower devices, down to design rule minimum, will be functional, but their electrical characteristics will not scale, and their performance is not predictable from MOSIS SPICE parameters.

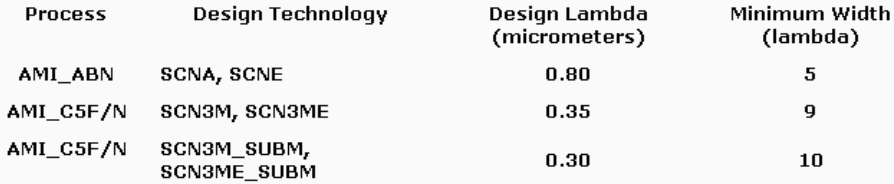

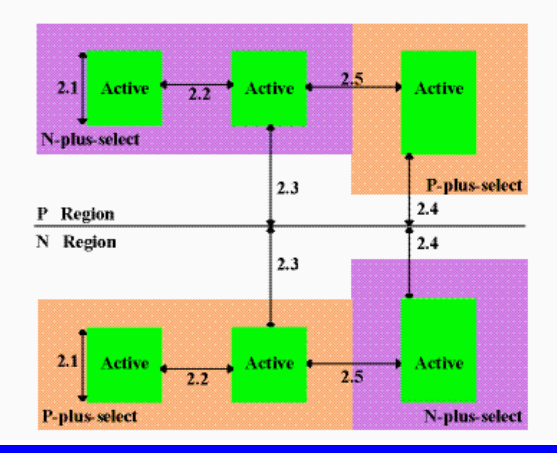

### *SCMOS Layout Rule – Poly*

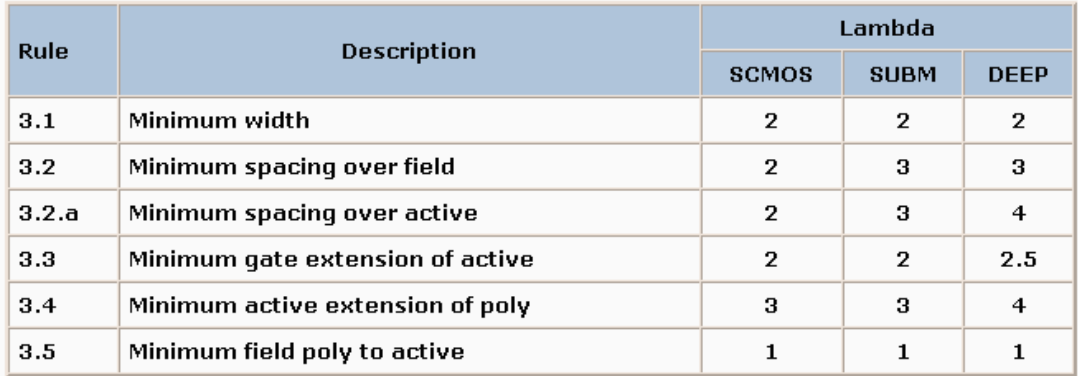

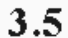

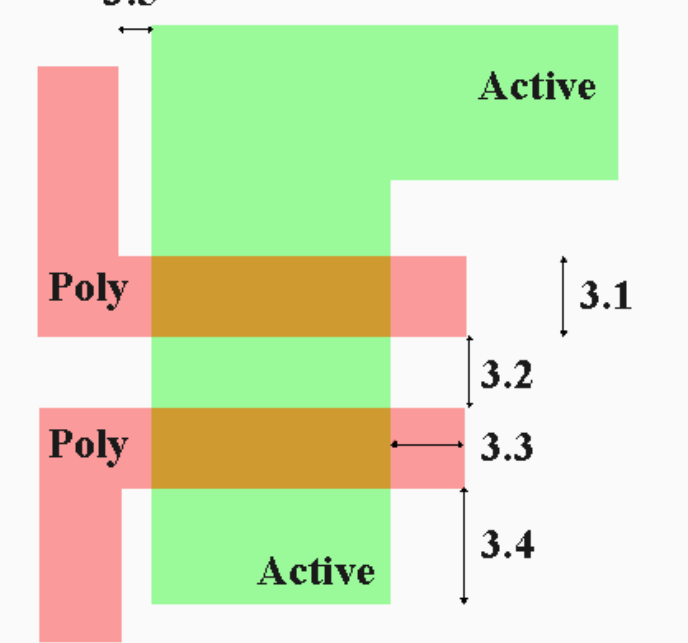

### *SCMOS Layout Rule – n+ Select*

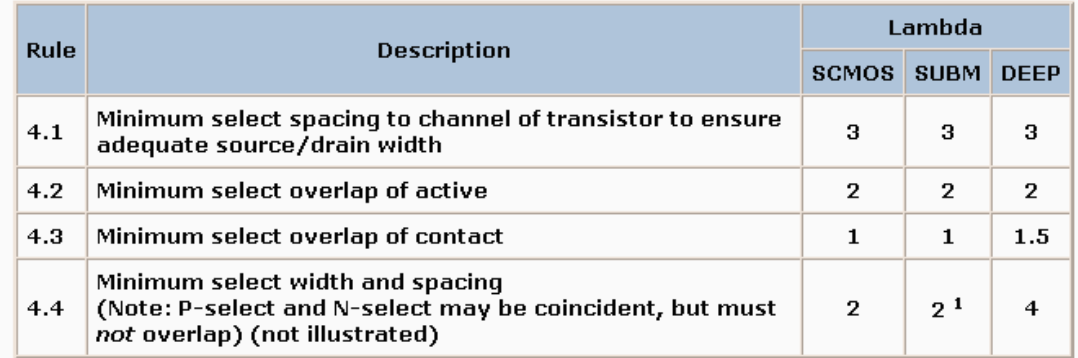

Exception for AMIS C30 0.35 micron process:

<sup>1</sup> Use lambda=3 for rule 4.4 only when using SCN4M\_SUBM or SCN4ME\_SUBM

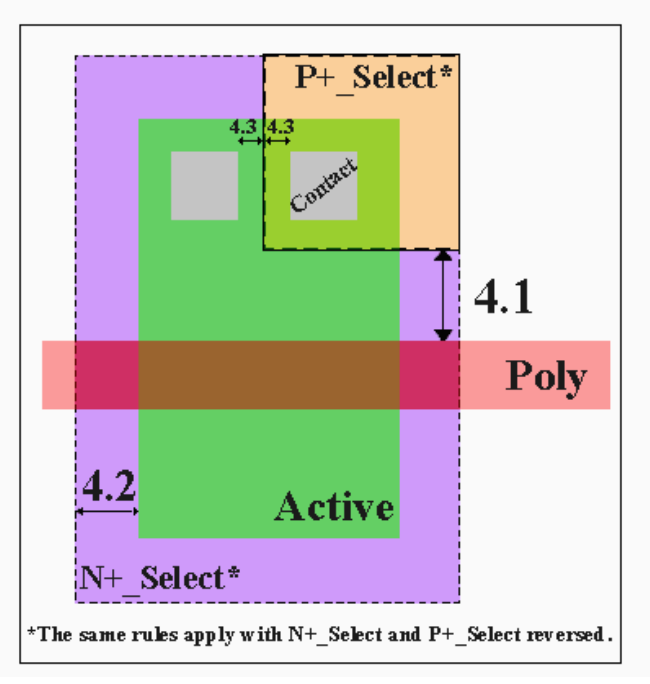

### *SCMOS Layout Rule – p+ Select*

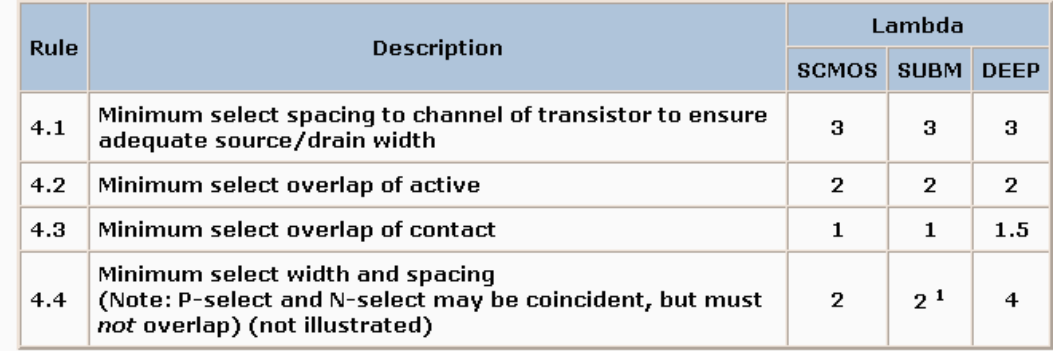

Exception for AMIS C30 0.35 micron process:

<sup>1</sup> Use lambda=3 for rule 4.4 only when using SCN4M\_SUBM or SCN4ME\_SUBM

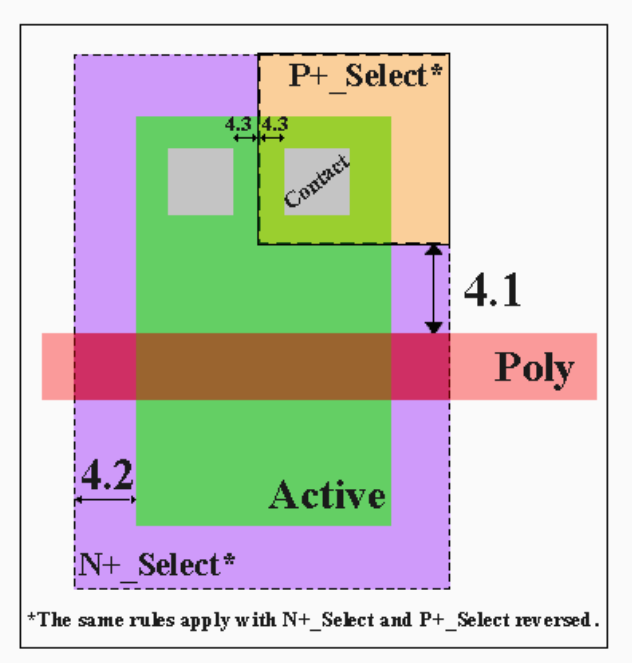

# *SCMOS Layout Rule – Contact (Poly)*

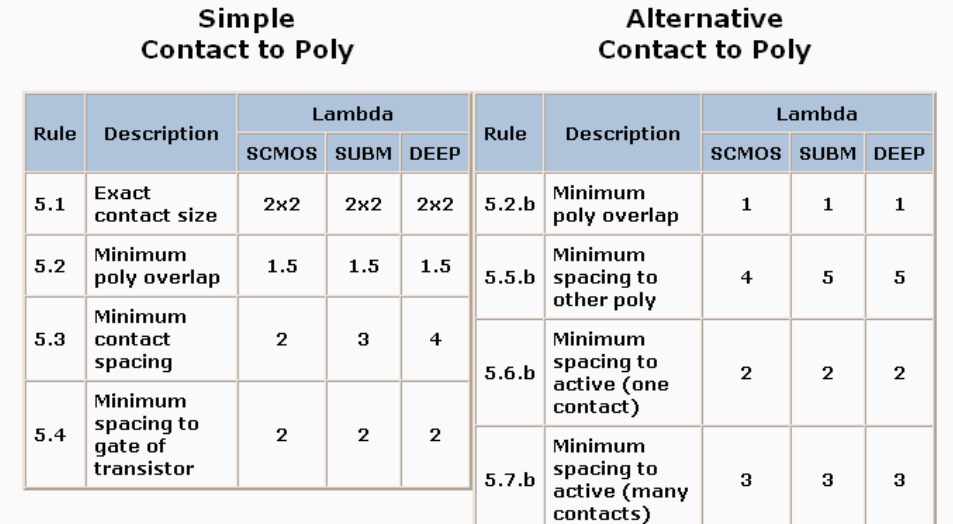

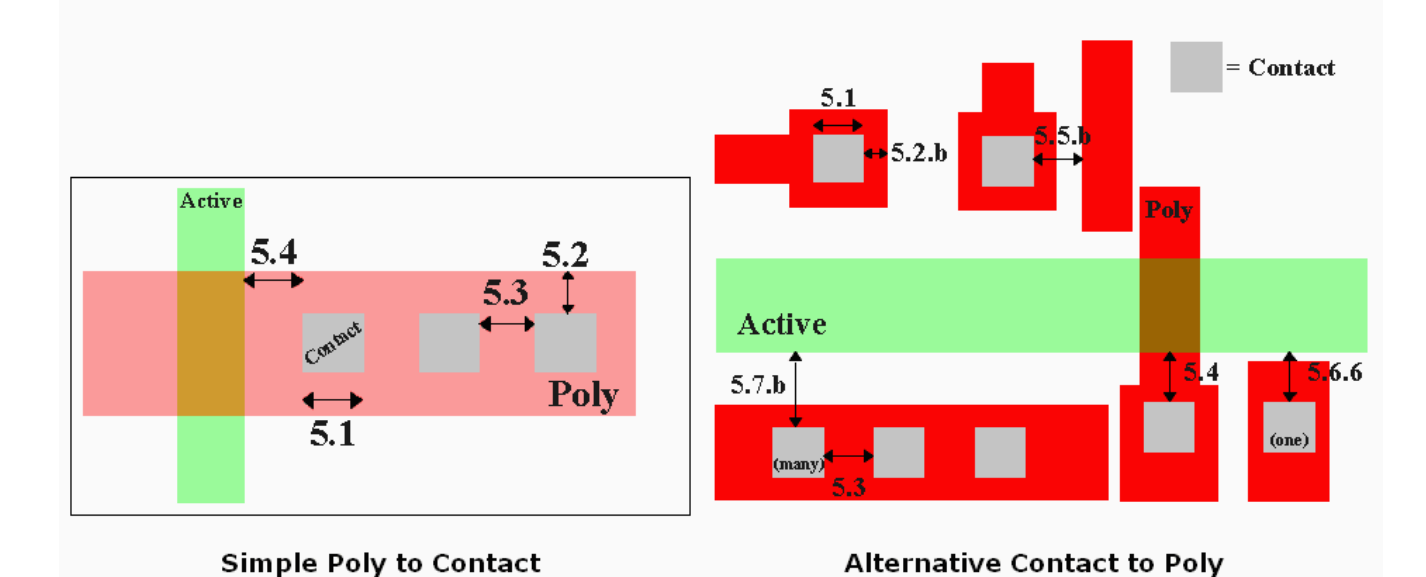

# *SCMOS Layout Rule – Contact (Active)*

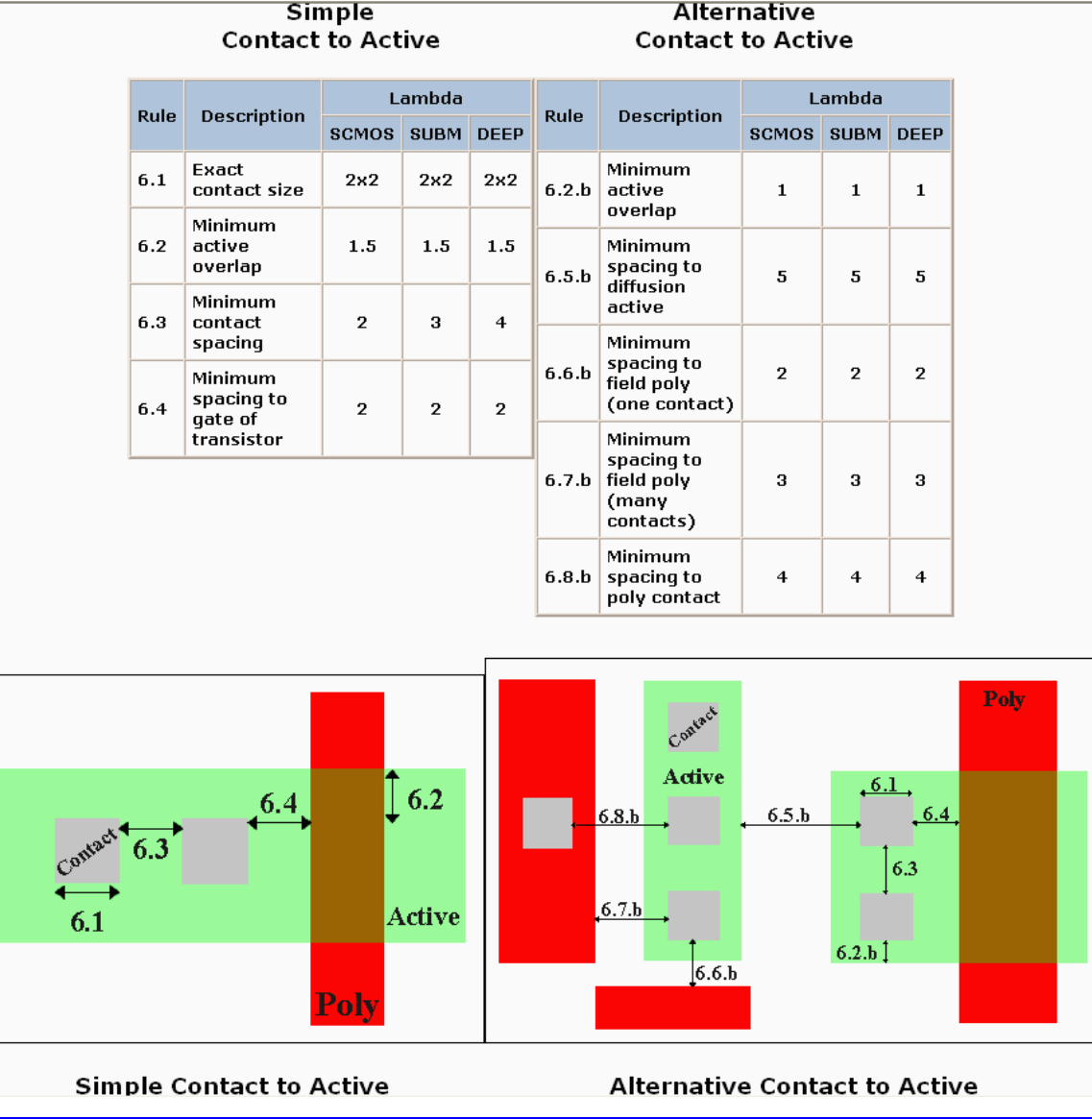

# *SCMOS Layout Rule – Metal 1*

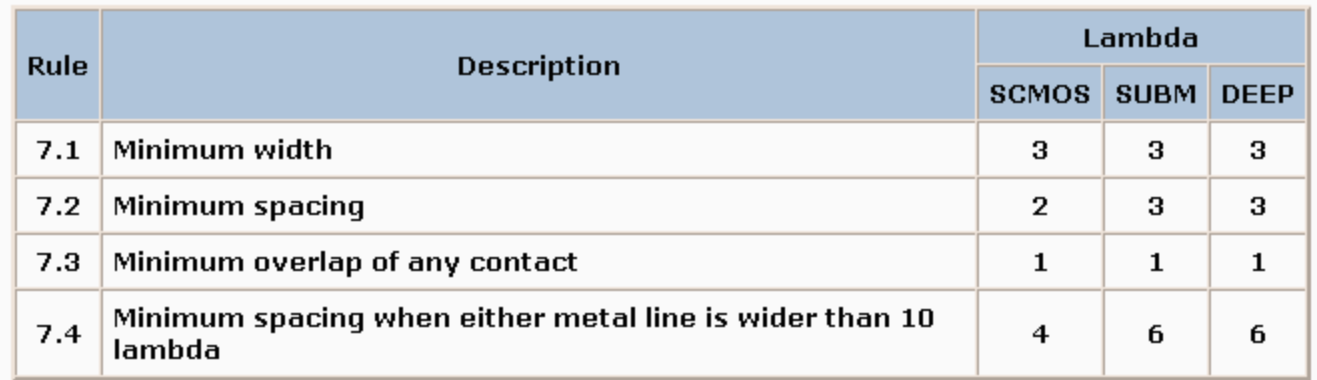

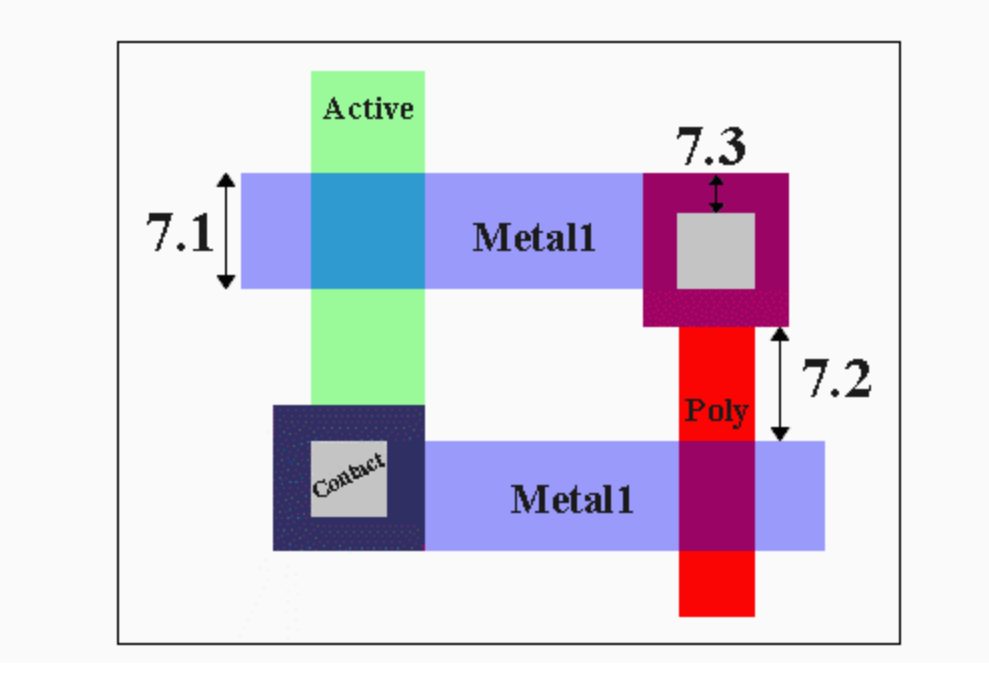

### *SCMOS Layout Rule – Via 1*

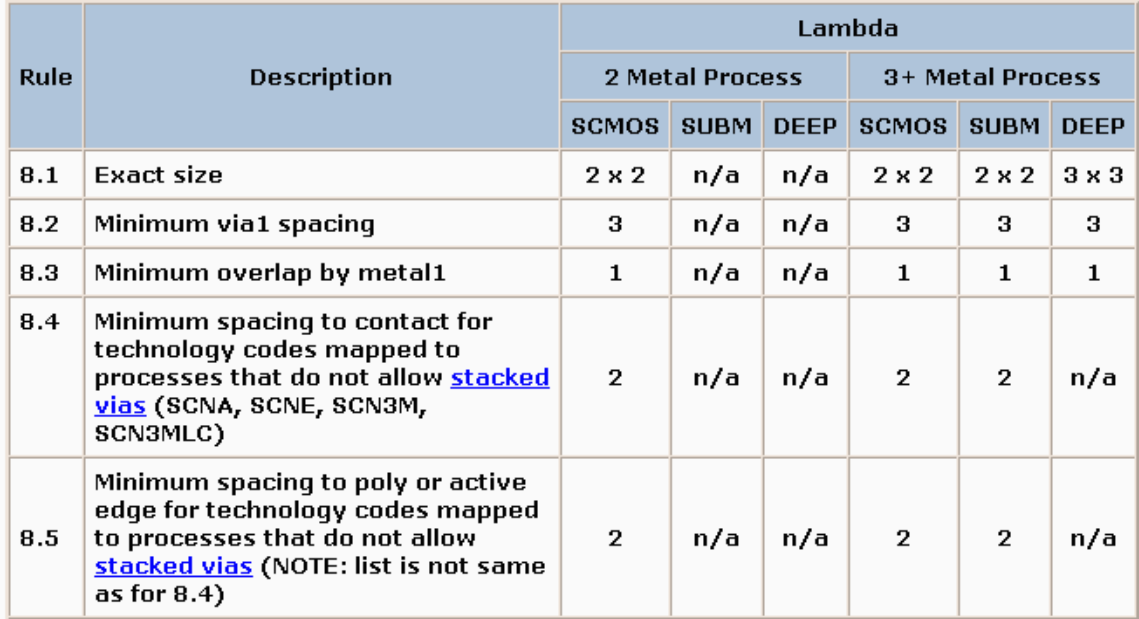

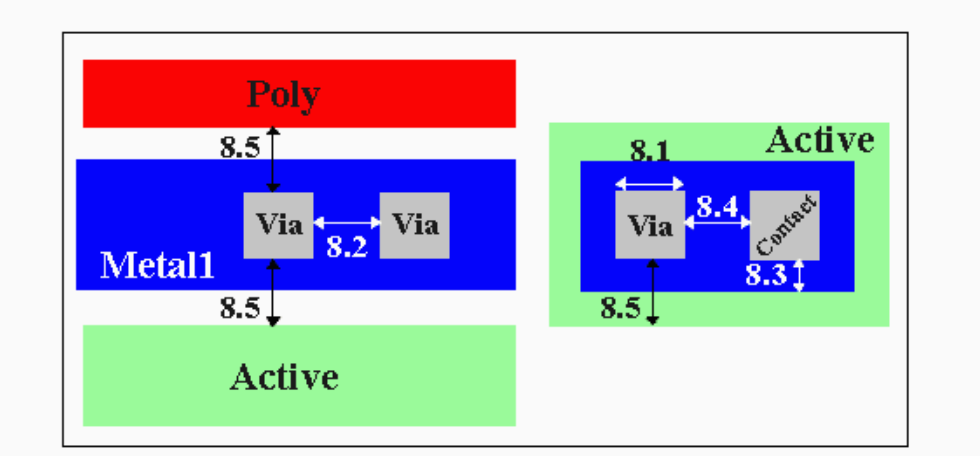

# *SCMOS Layout Rule – Metal 2*

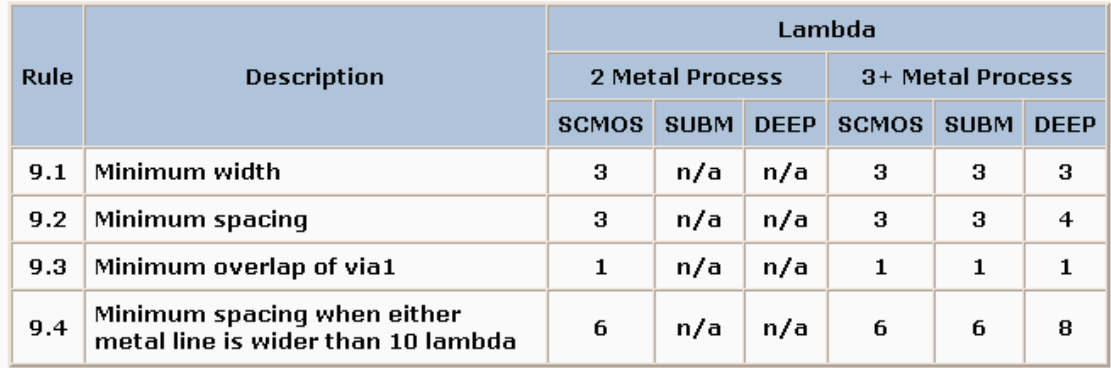

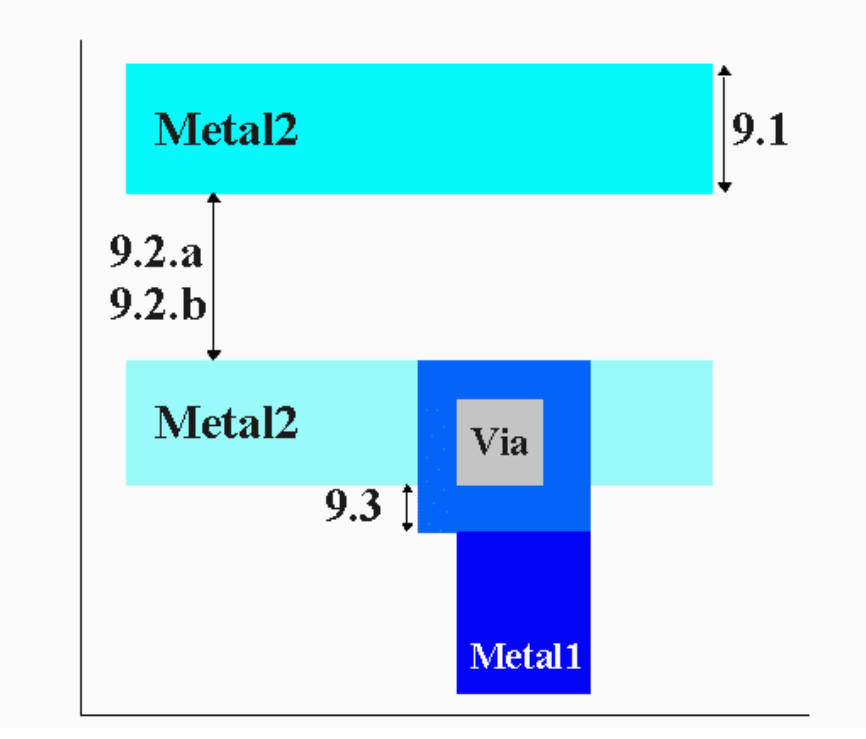